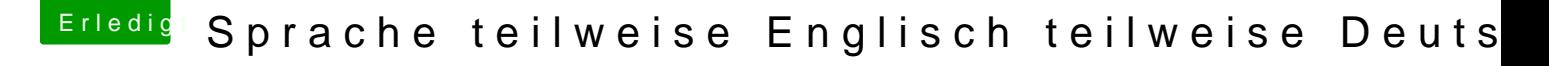

Beitrag von kunststoffel vom 11. Dezember 2017, 23:35

Guten Abend,

hatte das Problem auch, aber nur in den Bereichen "Herunterfahren", "Neust Über die Änderung in der Systemeinstellung wurde die Sprache nicht komplet

Mit dem Terminalbefehl und einem Neustart ist alles wunderbar.

Grüße Kunststoffel